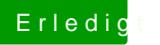

## Erledi<mark>gt Benchmark die zweite</mark>

Beitrag von ralf. vom 17. Januar 2019, 11:50

Das mach cinebench immer so. Nur ein Schönheitsfehler